# **Worksheet.UngroupRows(Int32, Int32)**

## **Description**

Ungroups a contiguous set of rows.

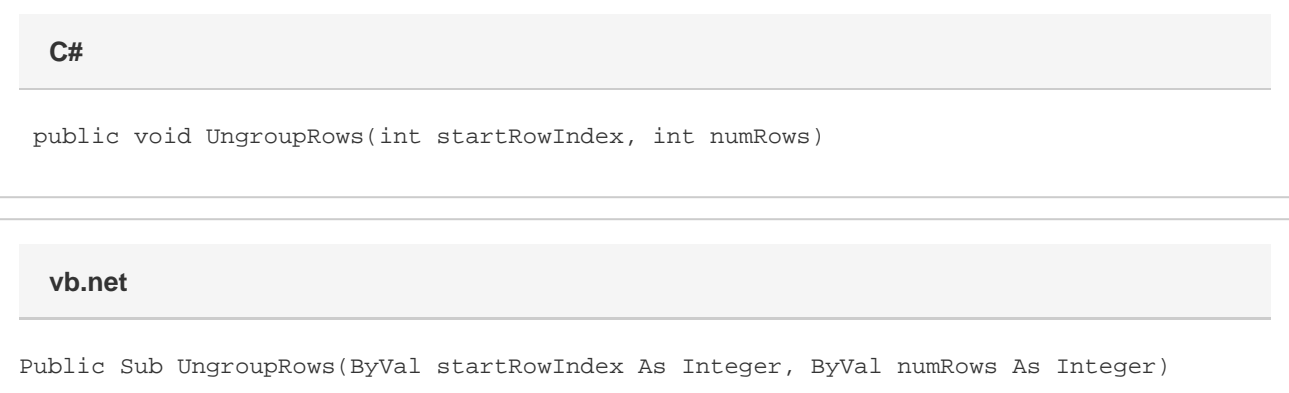

### **Parameters**

#### **startRowIndex**

The 0-based index of the starting row.

#### **numRows**

The number of rows to ungroup.

### **Examples**

ws.UngroupRows(0, 15); **C# vb.net**

```
ws.UngroupRows(0, 15)
```